# **Intervare A/S**

Banemarksvej 58, 2605 Brøndby CVR-nr. 25 16 91 58

# Årsrapport 2021/22

Godkendt på selskabets ordinære generalforsamling den 23. december 2022

Dirigent:

...................................................

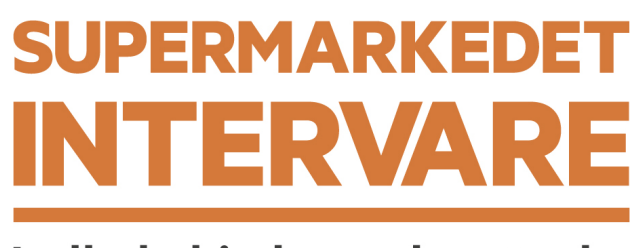

Indkøbshjælp med omtanke

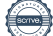

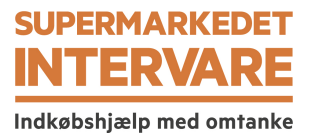

# **Indhold**

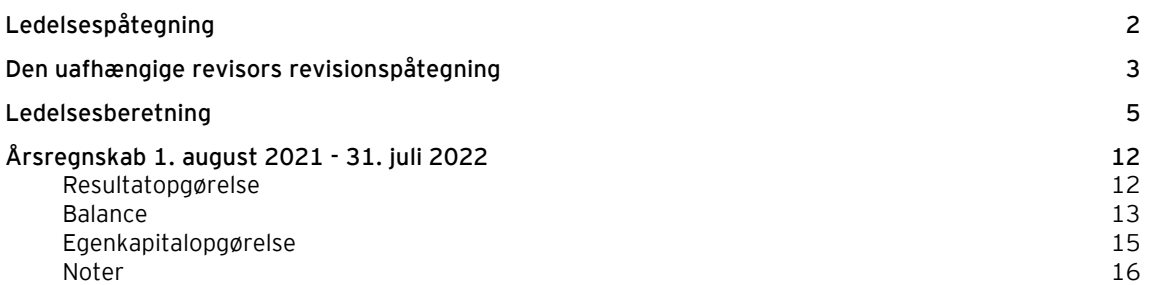

 $\overline{\phantom{0}}$ 

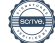

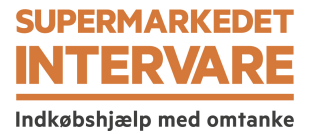

# **Ledelsespåtegning**

Bestyrelse og direktion har dags dato behandlet og godkendt årsrapporten for Intervare A/S for regnskabsåret 1. august 2021 - 31. juli 2022.

Årsrapporten aflægges i overensstemmelse med årsregnskabsloven.

Det er vores opfattelse, at årsregnskabet giver et retvisende billede af selskabets aktiver, passiver og finansielle stilling pr. 31. juli 2022 samt af resultatet af selskabets aktiviteter for regnskabsåret 1. august 2021 - 31. juli 2022.

Det er endvidere vores opfattelse, at ledelsesberetningen indeholder en retvisende redegørelse for udviklingen i selskabets aktiviteter og økonomiske forhold, årets resultat og for selskabets finansielle stilling.

Årsrapporten indstilles til generalforsamlingens godkendelse.

Brøndby, den 23. december 2022 Direktion:

Stefan Plenge

Bestyrelse:

Henrik Brandt formand

Lars Fløe Nielsen næstformand

Anders Holch Povlsen

Stefan Plenge and alle speed Jesper Højer

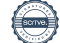

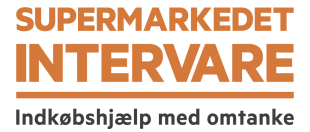

# **Den uafhængige revisors revisionspåtegning**

#### **Til kapitalejerne i Intervare A/S**

#### **Konklusion**

Vi har revideret årsregnskabet for Intervare A/S for regnskabsåret 1. august 2021 - 31. juli 2022, der omfatter resultatopgørelse, balance, egenkapitalopgørelse og noter, herunder anvendt regnskabspraksis. Årsregnskabet udarbejdes efter årsregnskabsloven.

Det er vores opfattelse, at årsregnskabet giver et retvisende billede af selskabets aktiver, passiver og finansielle stilling pr. 31. juli 2022 samt af resultatet af selskabets aktiviteter for regnskabsåret 1. august 2021 - 31. juli 2022 i overensstemmelse med årsregnskabsloven.

#### **Grundlag for konklusion**

Vi har udført vores revision i overensstemmelse med internationale standarder om revision og de yderligere krav, der er gældende i Danmark. Vores ansvar ifølge disse standarder og krav er nærmere beskrevet i revisionspåtegningens afsnit "Revisors ansvar for revisionen af årsregnskabet". Det er vores opfattelse, at det opnåede revisionsbevis er tilstrækkeligt og egnet som grundlag for vores konklusion.

#### *Uafhængighed*

Vi er uafhængige af selskabet i overensstemmelse med International Ethics Standards Board for Accountants' internationale retningslinjer for revisorers etiske adfærd (IESBA Code) og de yderligere etiske krav, der er gældende i Danmark, ligesom vi har opfyldt vores øvrige etiske forpligtelser i henhold til disse krav og IESBA Code.

#### **Ledelsens ansvar for årsregnskabet**

Ledelsen har ansvaret for udarbejdelsen af et årsregnskab, der giver et retvisende billede i overensstemmelse med årsregnskabsloven. Ledelsen har endvidere ansvaret for den interne kontrol, som ledelsen anser for nødvendig for at udarbejde et årsregnskab uden væsentlig fejlinformation, uanset om denne skyldes besvigelser eller fejl.

Ved udarbejdelsen af årsregnskabet er ledelsen ansvarlig for at vurdere selskabets evne til at fortsætte driften; at oplyse om forhold vedrørende fortsat drift, hvor dette er relevant; samt at udarbejde årsregnskabet på grundlag af regnskabsprincippet om fortsat drift, medmindre ledelsen enten har til hensigt at likvidere selskabet, indstille driften eller ikke har andet realistisk alternativ end at gøre dette.

#### **Revisors ansvar for revisionen af årsregnskabet**

Vores mål er at opnå høj grad af sikkerhed for, om årsregnskabet som helhed er uden væsentlig fejlinformation, uanset om denne skyldes besvigelser eller fejl, og at afgive en revisionspåtegning med en konklusion. Høj grad af sikkerhed er et højt niveau af sikkerhed, men er ikke en garanti for, at en revision, der udføres i overensstemmelse med internationale standarder om revision og de yderligere krav, der er gældende i Danmark, altid vil afdække væsentlig fejlinformation, når sådan findes. Fejlinformationer kan opstå som følge af besvigelser eller fejl og kan betragtes som væsentlige, hvis det med rimelighed kan forventes, at de enkeltvis eller samlet har indflydelse på de økonomiske beslutninger, som regnskabsbrugerne træffer på grundlag af årsregnskabet.

Som led i en revision, der udføres i overensstemmelse med internationale standarder om revision og de yderligere krav, der er gældende i Danmark, foretager vi faglige vurderinger og opretholder professionel skepsis under revisionen. Herudover:

- Identificerer og vurderer vi risikoen for væsentlig fejlinformation i årsregnskabet, uanset om denne skyldes besvigelser eller fejl, udformer og udfører revisionshandlinger som reaktion på disse risici samt opnår revisionsbevis, der er tilstrækkeligt og egnet til at danne grundlag for vores konklusion. Risikoen for ikke at opdage væsentlig fejlinformation forårsaget af besvigelser er højere end ved væsentlig fejlinformation forårsaget af fejl, idet besvigelser kan omfatte sammensværgelser, dokumentfalsk, bevidste udeladelser, vildledning eller tilsidesættelse af intern kontrol.
- Opnår vi forståelse af den interne kontrol med relevans for revisionen for at kunne udforme revisionshandlinger, der er passende efter omstændighederne, men ikke for at kunne udtrykke en konklusion om effektiviteten af selskabets interne kontrol.
- Tager vi stilling til, om den regnskabspraksis, som er anvendt af ledelsen, er passende, samt om de regnskabsmæssige skøn og tilknyttede oplysninger, som ledelsen har udarbejdet, er rimelige.

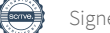

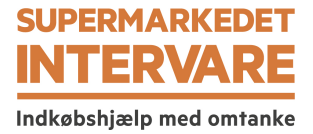

## **Den uafhængige revisors revisionspåtegning**

- Konkluderer vi, om ledelsens udarbejdelse af årsregnskabet på grundlag af regnskabsprincippet om fortsat drift er passende, samt om der på grundlag af det opnåede revisionsbevis er væsentlig usikkerhed forbundet med begivenheder eller forhold, der kan skabe betydelig tvivl om selskabets evne til at fortsætte driften. Hvis vi konkluderer, at der er en væsentlig usikkerhed, skal vi i vores revisionspåtegning gøre opmærksom på oplysninger herom i årsregnskabet eller, hvis sådanne oplysninger ikke er tilstrækkelige, modificere vores konklusion. Vores konklusion er baseret på det revisionsbevis, der er opnået frem til datoen for vores revisionspåtegning. Fremtidige begivenheder eller forhold kan dog medføre, at selskabet ikke længere kan fortsætte driften.
- Tager vi stilling til den samlede præsentation, struktur og indhold af årsregnskabet, herunder noteoplysningerne, samt om årsregnskabet afspejler de underliggende transaktioner og begivenheder på en sådan måde, at der gives et retvisende billede heraf.

Vi kommunikerer med den øverste ledelse om bl.a. det planlagte omfang og den tidsmæssige placering af revisionen samt betydelige revisionsmæssige observationer, herunder eventuelle betydelige mangler i intern kontrol, som vi identificerer under revisionen.

#### **Udtalelse om ledelsesberetningen**

Ledelsen er ansvarlig for ledelsesberetningen.

Vores konklusion om årsregnskabet omfatter ikke ledelsesberetningen, og vi udtrykker ingen form for konklusion med sikkerhed om ledelsesberetningen.

I tilknytning til vores revision af årsregnskabet er det vores ansvar at læse ledelsesberetningen og i den forbindelse overveje, om ledelsesberetningen er væsentligt inkonsistent med årsregnskabet eller vores viden opnået ved revisionen eller på anden måde synes at indeholde væsentlig fejlinformation.

Vores ansvar er derudover at overveje, om ledelsesberetningen indeholder krævede oplysninger i henhold til årsregnskabsloven.

Baseret på det udførte arbejde er det vores opfattelse, at ledelsesberetningen er i overensstemmelse med årsregnskabet og er udarbejdet i overensstemmelse med årsregnskabslovens krav. Vi har ikke fundet væsentlig fejlinformation i ledelsesberetningen.

Aarhus, den 23. december 2022 EY Godkendt Revisionspartnerselskab CVR-nr. 30 70 02 28

Morten Friis Søren Jensen statsaut. revisor mne32732

statsaut. revisor mne34132

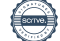

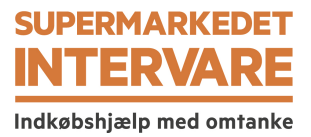

#### **Oplysninger om selskabet**

Navn<br>Adresse, postnr., by Banemarksve

CVR-nr. 25 16 91 58 Stiftet 1. februar 2000 Hjemstedskommune Brøndby

Banemarksvej 58, 2605 Brøndby

1. august 2021 - 31. juli 2022

Bestyrelse **Henrik Brandt**, formand Lars Fløe Nielsen, næstformand Anders Holch Povlsen Stefan Plenge Jesper Højer

Direktion Stefan Plenge

Revision EY Godkendt Revisionspartnerselskab Værkmestergade 25, Postboks 330, 8100 Aarhus C

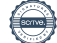

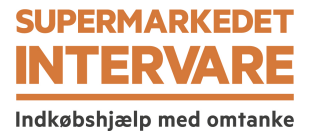

## **Hoved- og nøgletal**

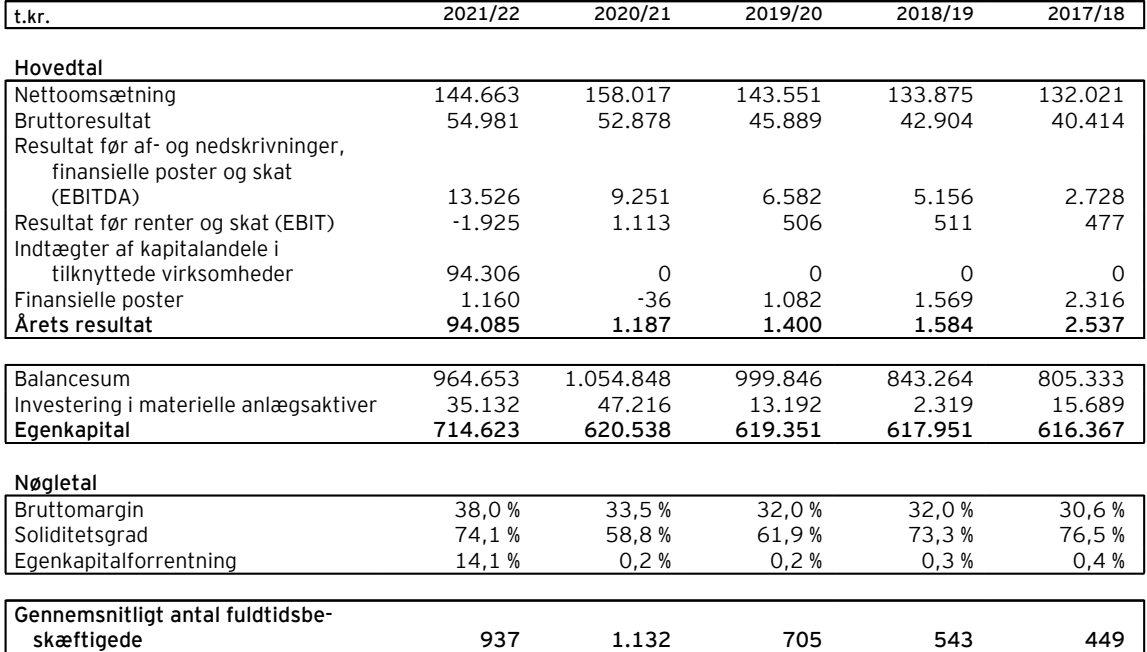

Der henvises til definitioner og begreber under anvendt regnskabspraksis.

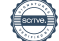

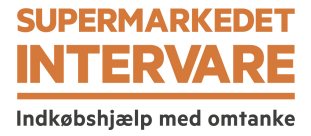

#### **Virksomhedens væsentligste aktiviteter**

Selskabets hovedaktivitet består i salg af dagligvarer til borgere, der af landets kommuner er visiteret til denne service.

#### **Udvikling i aktiviteter og økonomiske forhold**

Årets resultat for 2021/22 udgør et overskud på 94 mio. kr. mod et overskud på 1 mio. kr. i 2020/21.

For året blev der forventet en aktivitet og et resultat på niveau med 2020/21. Den realiserede omsætning ligger en smule lavere som følge af færre kunder. Årets resultat ligger på et højere niveau, hvilket skyldes, at Intervare i regnskabsåret har solgt ejendomsdatterselskabet Aktieselskabet af 5. oktober 2020, som ejer den nye logistikejendom i Aarhus. Salget har medført en avance på 95 mio. kr., der er indregnet under finansielle indtægter fra salg af aktier i datterselskaber.

#### **Videnressourcer**

Selskabet besidder, sammen med dets datterselskab nemlig.com, en branche- og markedsmæssig viden, der gør selskabet og organisationen i stand til at operere effektivt inden for dagligvarehandel. Denne viden vedligeholdes løbende ved indsamling af relevante informationer og videreuddannelse af personale. Selskabets personale og dets erfaring er centrale for styring og videreudvikling af selskabet, hvilket ledelsen søger at fastholde ved fortsat tilrettelæggelse og udvikling af en attraktiv arbejdsplads.

#### **Redegørelse for samfundsansvar**

#### *Indledning*

Intervare a/s er forpligtet til at redegøre for virksomhedens samfundsansvar, jf. §99a i årsregnskabsloven. Idet den underliggende drift i Intervare og dattervirksomheden nemlig.com i høj grad er forbundet ved anvendelse af en række fællesfunktioner, herunder fælles lager, -logistik og -administration, er nemlig.com nævnt flere steder i nedenstående redegørelse. Herved forstås også Intervare.

#### *Forretningsmodel*

Intervare sælger dagligvarer til borgere, der af landets kommuner er visiteret til denne service. Den bagvedliggende drift af varehus, logistik m.v. drives sammen med dattervirksomheden nemlig.com.

Nemlig.com fører et sortiment fra en bred vifte af vareleverandører og sælger alle typer dagligvarer, herunder varer fra en række specialbutikker direkte til privatkunder, virksomheder og offentlige institutioner. Varerne bestilles via web eller app.

Der opereres fra to lokationer - en i Brøndby og en i Aarhus, som begge huser både kontor og varehus. Herfra behandles alle kundeordrer, hvilket betyder, at alle varer modtages, pakkes og leveres fra disse lokationer. Levering af de færdigpakkede ordrer til kunderne er outsourcet.

I det kommende regnskabsår vil nemlig.com fremlægge en bæredygtighedsstrategi, der skal sikre, at koncernen efterlever EU's kommende CSR Direktiv, taksonomi og kunders og andre interessenters forventning til nemlig.com's ESG arbejde, der også kommer til at berøre modervirksomheden Intervare.

#### *CSR-politik*

#### *Socialt engagement og integration*

Intervare og nemlig.com arbejder kontinuerligt for at skabe et godt og sikkert arbejdsmiljø for en mangfoldig gruppe af medarbejdere fra flere forskellige lande og kulturer. I regnskabsåret 2021/22 beskæftigede vi 1.365 medarbejdere (HC) med 61 forskellige nationaliteter. Det fælles arbejdssprog er engelsk.

Virksomhederne tager et stort integrationsmæssigt ansvar ved at tilbyde beskæftigelse til arbejdstagere, der endnu ikke er danske statsborgere, men som ønsker at integrere sig i det danske samfund. I den forbindelse har nemlig.com faste processer, der skal sikre, at medarbejderne har de tilladelser, der kræves af de danske myndigheder. Der er særlig opmærksomhed ved medarbejdere, der ikke er EU-borgere. Der er i det forgangne regnskabsår indført danskundervisning som tilvalg for kollegaer i varehuset med høj anciennitet. Undervisningstilbuddet skal sikre en videre integration på det danske arbejdsmarked og en øget samarbejdsevne samt trivsel på arbejdspladsen.

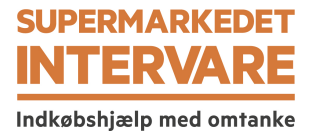

I regnskabsåret modtog 60 medarbejdere danskundervisning, og samlet set havde 160 medarbejdere tilmeldt sig dette tilbud.

Virksomheden er opmærksom på den risiko, der er for diskrimination af udenlandske medarbejdere i det danske arbejdsmarked, hvorfor nemlig.com arbejder med at ansætte personer fra forskellige nationaliteter. Desuden er nemlig.com udsat for risici ved at ansætte arbejdstagere fra forskellige nationaliteter med hensyn til at overholde gyldige arbejds- og opholdstilladelser for dem, der i øjeblikket ikke er EUborgere.

#### *Arbejdslivet*

Intervare og nemlig.com arbejder kontinuerligt for at skabe et godt og sikkert arbejdsmiljø for en mangfoldig gruppe medarbejdere fra forskellige lande og kulturer.

Det er vigtigt for nemlig.com, at samtlige medarbejdere har et godt og trygt arbejdsliv. For at sikre viden og feedback, gennemføres der løbende en medarbejdervurdering af arbejdspladsen, der skal sikre, at ledelsen i virksomheden får tilbagemeldinger på trivslen i de enkelte afdelinger og på tværs af virksomheden. Målingerne sikrer, at medarbejderne kan give feedback til virksomheden angående trivsel og arbejdsforhold og eksempelvis italesætte problematikker anonymt over for ledelsen og HR.

Nemlig.com gennemfører hvert tredje år en APV, som går ud til alle medarbejdere i virksomheden. Den seneste APV er gennemført i regnskabsåret mellem november 2021 og april 2022. APV'en viser, at medarbejderne generelt har en høj grad af tilfredshed, herunder en god work-life balance. Der følges løbende op på de observationer, der kommer ud af undersøgelsen, i tæt samarbejde med den medarbejdervalgte arbejdsmiljøorganisation i nemlig.com. Arbejdsmiljøorganisationen har i dag elleve (11) arbejdsmiljørepræsentanter.

Intervare og nemlig.com har i indeværende regnskabsår ikke haft ordinært tilsynsbesøg fra Arbejdstilsynet. Dette gennemførtes i september 2022 efter regnskabsårets slutning uden anmærkninger. Tilsynsbesøget medførte en grøn smiley fra Arbejdstilsynet, der gælder i tre år.

I 2021 har Covid-19-pandemien haft en naturlig indvirkning på arbejdsmiljøet som følge af sundhedsrisici og hjemsendelser. Nemlig.com har lagt et stort fokus på at beskytte medarbejderne i denne periode ved at indføre retningslinjer og stille værnemidler til rådighed. Det har bl.a. sikret medarbejdernes helbred under pandemien.

Nyt Certificeringsprogram for samarbejdspartnere

Nemlig.com's fokus på arbejdsmiljø og arbejdstagerrettigheder dækker også samarbejdspartnere. Nemlig.com har i indeværende regnskabsår indført et certificeringsprogram, der sætter en helt ny branchestandard for samarbejde med transportvirksomheder, som varetager leveringen hjem til kunderne.

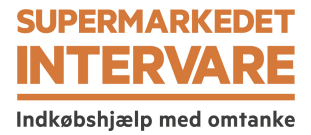

Certificeringsprogrammet har til hensigt at skabe et trygt samarbejdsgrundlag for alle parter og vigtigst af alt sikre, at kvaliteten og ansvarligheden hos transportvirksomhederne svarer overens med nemlig.com's adfærdskodeks (code of conduct) på transportområdet. Certificeringsprogrammet indebærer, at alle transportvirksomheder hvert år skal dokumentere, at de lever op til samtlige krav stillet af nemlig.com. Det gælder for eksempel momsindbetaling til SKAT og korrekt lønafregning til virksomhedernes medarbejdere.

I det tilfælde, at en transportvirksomhed ikke lever op til certificeringsprogrammet, og transportvirksomheden ikke retter op på de påtalte problemer, ophører samarbejdet.

Efter at alle transportvirksomheder i det forgangne år har været igennem certificeringsprogrammet, har nemlig.com valgt at afbryde samarbejdet med flere transportvirksomheder samt styrket samarbejdet med de mange virksomheder, der gør det godt. Der vil fortsat være risiko for, at transportvirksomheder ikke lever op til nemlig.com's krav og værdier, men fremadrettet vil det blive opdaget langt hurtigere, og de eksterne samarbejdspartnere er ved aftalens indgåelse gjort bekendt med, at konsekvenserne af ikke at overholde nemlig.com's krav er en opsigelse af samarbejdet.

Nemlig.com har også i indeværende regnskabsår introduceret en markant forbedret afregningsmodel for transportsvirksomhederne, hvilket påvirker årets resultat. Det er i denne forbindelse, at kravene til transportvirksomhedernes aflønning af deres medarbejdere er blevet hævet.

Nemlig.com har øget fokus på samarbejdet med vareleverandører og har indført, at nye vareleverandører skal bekræfte, at de lever op til nemlig.com's adfærdskodeks (code of conduct), der formelt sætter rammerne for kravene til leverandørerne.

Nemlig.com har nultolerance i forhold til enhver form for korruption, bestikkelse eller nepotisme i relation til nemlig.com's drift, hvad enten dette opstår internt eller i relation til samarbejdspartnere. For at sikre, at der er adgang til anonymt at anmelde en eventuel forseelse, har nemlig.com etableret en whistleblower-ordning, der er tilgængelig for såvel interne og eksterne. Ordningen håndteres i samarbejde med ekstern part og forventes at give yderligere indsigt i eventuelle forhold, der skal håndteres og derved kan reducere risici.

Selskabets væsentligste risici for bestikkelse og korruption relaterer sig til interaktioner med leverandører.

#### *Miljø og klima*

I nemlig.com arbejder vi kontinuerligt med at forbedre vores klimaaftryk og vi har i dag en række initiativer, der har til forma l at understøtte denne udvikling. Vi arbejder derfor pa at tænke bæredygtighed ind i hele virksomhedens værdikæde og det gør vi med særligt fokus på følgende:

- CO2-belastning
- Reduktion og anvendelse af madspild
- Håndtering og genbrug af emballage

#### CO2-belastning

Nemlig.com offentliggjorde efter afslutningen af det forgangne regnskabsår en større livscyklusanalyse (LCA), der er udarbejdet af Force Technology. Rapporten har til formål at analysere klimaaftrykket af en levering med en uges forbrug af dagligvarer sammenlignet med tilsvarende indkøb i fysiske butikker via forskellige transportformer. Rapporten sammenlignede klimaaftrykket ved levering og indkøb i fem udvalgte byer, som nemlig.com leverer til.

Rapporten viste, at en levering fra nemlig.com i alle tilfælde har et lavere klimaaftryk, end hvis en forbruger selv tager bilen for at handle ind. Rapporten viste også, at klimaaftrykket for en levering med nemlig.com er lavere, end hvis forbrugeren går eller cykler til nærmeste butik i store byer som København og Odense. Rapporten er et vigtigt første skridt i analysen af nemlig.com's samlede klimaaftryk, der skal benyttes som platform for det videre arbejde i indeværende regnskabsår. Denne rapport skal udvikles til en fuld kortlægning af nemlig.com's samlede klimaaftryk.

I 2023 accelereres indsatsen yderligere, når koncernens bæredygtighedsstrategi lanceres med målrettede initiativer og fastlagte klimaambitioner for 2025 og 2030. De gennemførte undersøgelser benyttes som baseline.

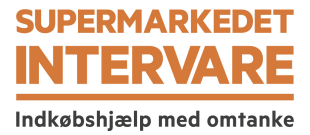

#### Reduktion og anvendelse af madspild

Nemlig.com har en række aktiviteter rettet mod tre dimensioner af madspild: Reduktion i værdikæde, minimering hos forbrugere og donation af overskudsvarer.

Først og fremmest arbejder nemlig.com på at reducere madspildet i egen værdikæde med bedre forecasting i indkøbsprocessen. Dernæst arbejder nemlig.com for at minimere madspildet hos forbrugerne med informationskampagner samt datomærkede varer til stærkt reduceret pris. Afslutningvist har nemlig.com en række samarbejdspartnere, til hvem vi donerer overskudsmad, herunder 4 nonprofitorganisationer: Fødevarebanken, Overskud i Albertslund, Junkfood og Wefood. Dertil kommer et partnerskab med Københavns Zoo, der tilbydes frugt og grønt, der ikke kan videresælges eller doneres til menneskeligt forbrug. Partnerskaberne er aktivt med til at minimere mængden af madspild i nemlig.com.

Virksomheden har i dag en spildprocent, der udgør kun 0,9 % af omsætningen. Det er ca. en tredjedel (1/3) af det madspild, der oparbejdes i et fysisk supermarked. Nemlig.com vil i dette regnskabsår søge at lade disse data indgå i vores samlede klimaregnskab, så vi kan ajourføre madspildsdata med CO2 ækvivalenter.

#### Håndtering og genbrug af emballage

Nemlig.com har også igangsat flere projekter for at minimere de samlede mængder plastemballage – både ved at samarbejde med vare- og emballageleverandører og ved at reducere brugen af plastemballage i varehuset. Disse vil medføre en plastreduktion på 7,3 ton plastik årligt, svarende til en klimabelastning på mere end 20 tons CO2.

Nemlig.com ønsker at udarbejde et emballagesystem for varelevering, der imødekommer EU's kommende producentansvar for emballager. Et af de grundlag bliver en fuld klimakortlægning af vores emballagesystemer foretaget af uafhængige eksperter – og denne kortlægning forventes færdig i det kommende regnskabsår som et led i vores samlede klimakortlægning.

For at sikre et ansvarlig brug af emballage til levering har nemlig.com investeret i en industriel vaskemaskine, som steriliserer de returnerede termokasser, hvorved behovet for at købe nye termokasser reduceres. Ødelagte termokasser returneres til leverandøren, og materialet genbruges i produkter til byggebranchen.

Nemlig.com's væsentlige risici forbundet til miljø og klima er forbundet med CO2-udledning, madspild og emballage.

#### **Redegørelse for kønsmæssig sammensætning af ledelsen, jf. §99b**

I 2017 godkendte bestyrelsen en selskabspolitik for kønssammensætning for at sikre, at nemlig.com har en kønsrepræsentation, der svarer til kønssammensætningen i den samlede danske detailsektor, herunder lederstillinger (forstået som stillinger med personaleansvar).

Politikken angående kønssammensætning anvendes i øjeblikket på alle ledelsesmæssige niveauer i selskabet, herunder bestyrelsen, hvor bestyrelsen er forpligtet til at inkludere mindst ét kvindeligt medlem i bestyrelsen. Dette har ved udgangen af regnskabsåret ikke været muligt, da der i det forgangne år ikke har været valg til bestyrelsen, og således består bestyrelsen fortsat af fem (5) mænd. Bestyrelsen har en ambition om ved udgangen af 2024 at have minimum en (1) kvinde i bestyrelsen.

Direktionen bestod ved udgangen af regnskabsåret 2021/22 af to (2) kvinder og fem (5) mænd. Det er en forbedring i forhold til sidste regnskabsår, hvor direktionen bestod af fem (5) mænd. Der har siden været en tilpasning og forenkling af organisationsstrukturen, der har betydet, at de to kvindelige direktionsmedlemmer ikke længere er ansat i virksomheden, og derfor består direktionen som følge af tilpasningen af seks (6) mænd, da et ressortområde er udgået af direktionen.

Den øvrige ledelse består af 23 personer (HC) med/uden personaleansvar.

I nemlig.com er kønsopdelingen 61% mænd og 39% kvinder, hvilket er en forbedring på to (2) procent til sammenligning med året før. For lederstillingerne er kønsfordelingen imidlertid 79% mænd og 21% kvinder. Det er en betydelig forskel fra sidste år, hvor kvinder udgjorde en tredjedel af alle ledere. I administrationen er 53% af de ansatte kvinder sammenlignet med 47% mænd.

For aktivt at øge rekrutteringen af det underrepræsenterede køn har nemlig.com taget flere specifikke foranstaltninger til vores rekrutteringsindsats. Der er f.eks. etableret en mere struktureret rekrutteringsproces for at sikre, at jobåbninger appellerer til begge køn. Politikken kræver også en repræsentation af begge køn af relevante kandidater til overvejelse af den ansættende leder, når det er muligt.

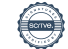

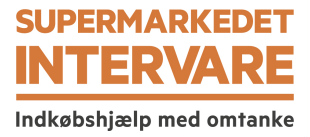

#### **Redegørelse for dataetik**

Nemlig.com er ansvarlig for daglig behandling af kunde- og brugerdata. Vi har indrettet os efter at behandle disse data med respekt og på forsvarlig vis, og sikrer, at datasikkerhed og databeskyttelse lever op hertil.

Der er på nuværende tidspunkt ikke udarbejdet en formaliseret politik for dataetik. Politikken er under udarbejdelse og forventes færdiggjort i løbet af indeværende regnskabsår.

#### **Begivenheder efter balancedagen**

I oktober 2022 er der foretaget kapitalforhøjelse i Intervare A/S, hvorved der er tilført 150 mio. kr. i likviditet. Den tilførte likviditet skal sikre, at Intervare og datterselskabet nemlig.com kan udføre de planlagte aktiviteter og væksttiltag for det kommende år.

Der er fra balancedagen og frem til i dag ikke foruden ovennævnte indtrådt forhold, som forrykker vurderingen af årsrapporten.

#### **Forventet udvikling**

For det kommende regnskabsår forventes en aktivitet og et resultat før skat på niveau med indeværende regnskabsår, korrigeret for avancen ved salg af Aktieselskabet af 5. oktober 2020.

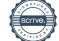

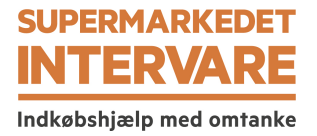

## **Resultatopgørelse**

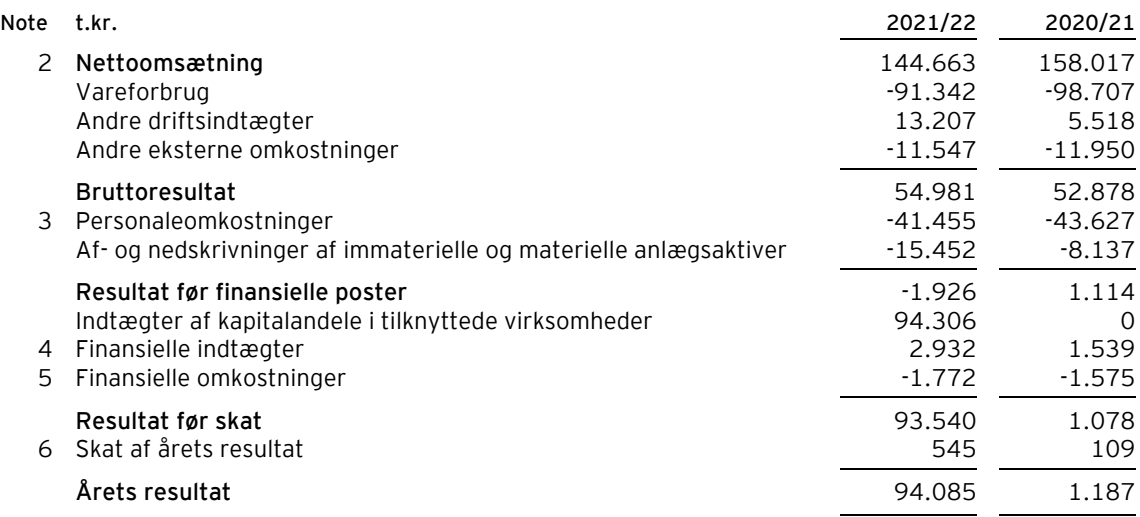

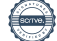

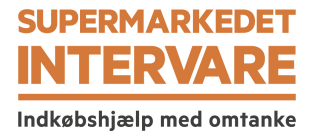

## **Balance**

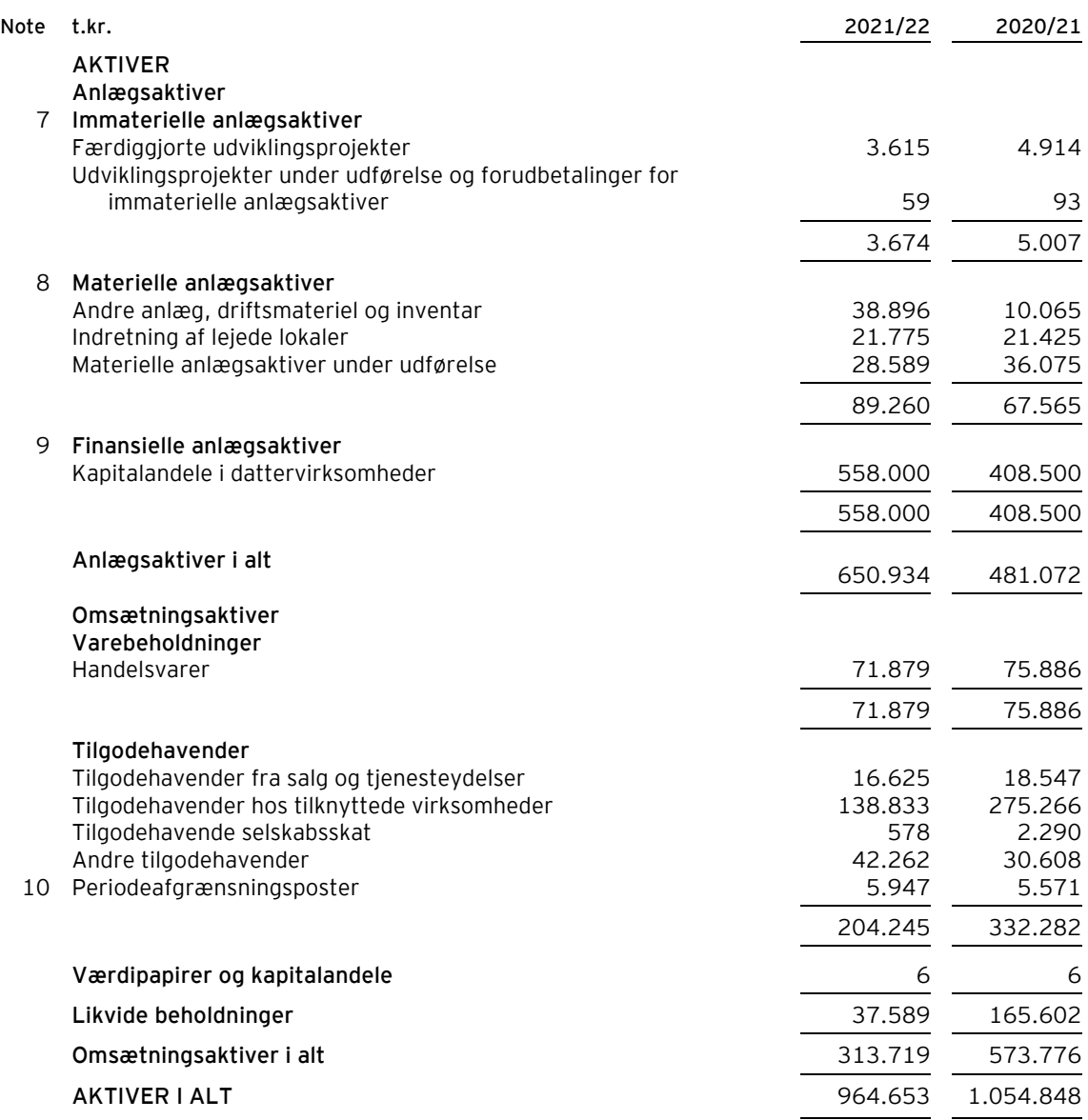

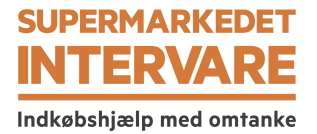

## **Balance**

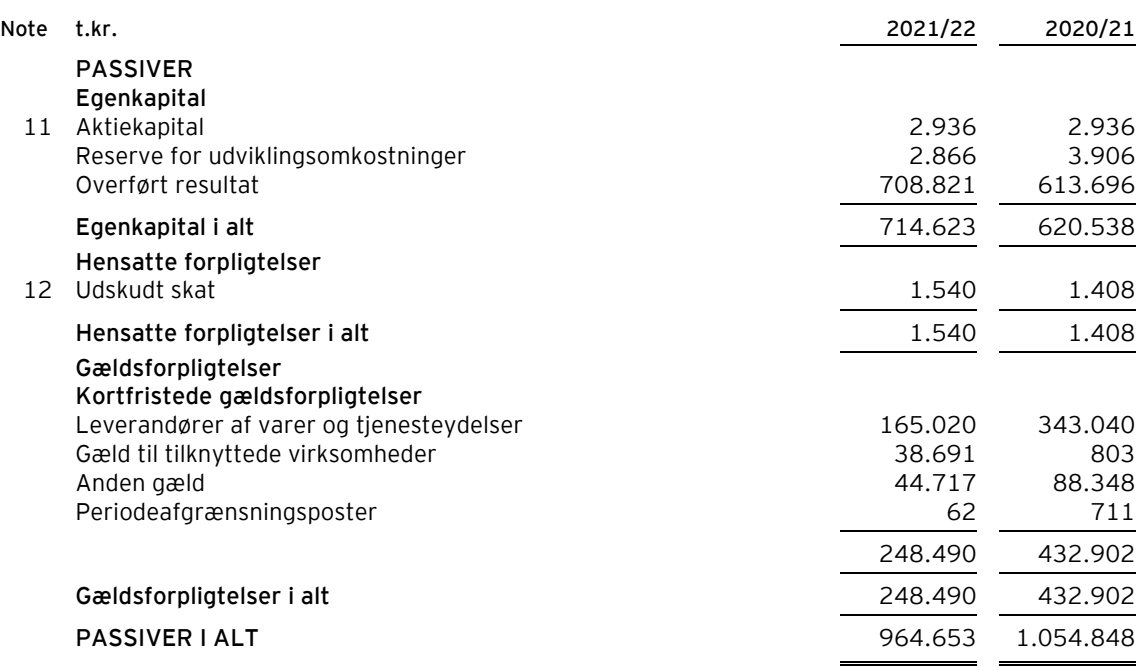

1 Anvendt regnskabspraksis

13 Kontraktlige forpligtelser og eventualposter m.v.

14 Nærtstående parter

15 Honorar til selskabets generalforsamlingsvalgte revisor

16 Resultatdisponering

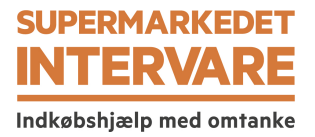

# **Egenkapitalopgørelse**

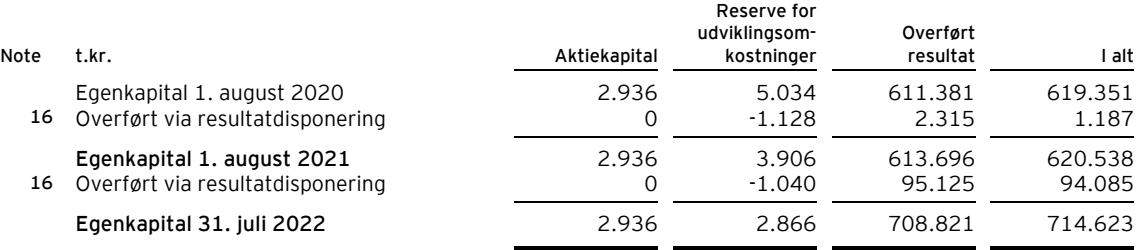

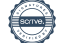

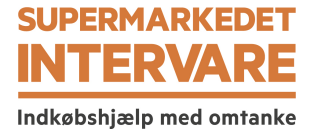

#### **Noter**

## **1 Anvendt regnskabspraksis**

Årsrapporten for Intervare A/S for 2021/22 er aflagt i overensstemmelse med årsregnskabslovens bestemmelser for store klasse C-virksomheder.

I henhold til årsregnskabslovens § 112, stk. 1, er der ikke udarbejdet koncernregnskab.

Årsregnskabet er aflagt efter samme regnskabspraksis som sidste år.

#### **Undladelse af pengestrømsopgørelse**

Med henvisning til årsregnskabslovens § 86, stk. 4, udarbejdes ikke pengestrømsopgørelse. Virksomhedens pengestrømme indgår i koncernpengestrømsopgørelsen for den højereliggende modervirksomhed HEARTLAND A/S, CVR-nr. 28 50 23 70.

#### **Præsentationsvaluta**

Årsregnskabet er aflagt i danske kroner (t.kr.).

#### **Valutaomregning**

Transaktioner i fremmed valuta omregnes ved første indregning til transaktionsdagens kurs. Valutakursdifferencer, der opstår mellem transaktionsdagens kurs og kursen på betalingsdagen, indregnes i resultatopgørelsen som en finansiel post.

Tilgodehavender, gæld og andre monetære poster i fremmed valuta omregnes til balancedagens valutakurs. Forskellen mellem balancedagens kurs og kursen på tidspunktet for tilgodehavendets eller gældsforpligtelsens opståen eller indregning i seneste årsregnskab indregnes i resultatopgørelsen under finansielle indtægter og omkostninger.

#### **Resultatopgørelsen**

#### **Nettoomsætning**

Indtægter fra salg af handelsvarer indregnes i nettoomsætningen, når overgang af de væsentligste fordele og risici til køber har fundet sted, indtægten kan opgøres pålideligt, og betaling forventes modtaget. Tidspunktet for overgang af de væsentligste fordele og risici tager udgangspunkt i standardiserede leveringsbetingelser baseret på Incoterms® 2010.

Nettoomsætning måles til dagsværdien af det aftalte vederlag ekskl. moms og afgifter opkrævet på vegne af tredjepart. Alle former for afgivne rabatter indregnes i nettoomsætningen.

#### **Andre driftsindtægter**

Andre driftsindtægter indeholder regnskabsposter af sekundær karakter i forhold til virksomhedens hovedaktiviteter, herunder fortjeneste ved salg af anlægsaktiver.

Andre driftsindtægter omfatter bidrag for koncernintern anvendelse af selskabets anlægsaktiver.

#### **Vareforbrug**

Vareforbrug omfatter kostprisen på de varer, som er medgået til at opnå årets nettoomsætning. Inkluderet i kostprisen er regulering for sædvanlige lagernedskrivninger.

#### **Andre eksterne omkostninger**

Andre eksterne omkostninger omfatter omkostninger vedrørende virksomhedens primære aktivitet, der er afholdt i årets løb, herunder omkostninger til distribution, salg, reklame, administration, lokaler, tab på debitorer, ydelser på operationelle leasingkontrakter m.v.

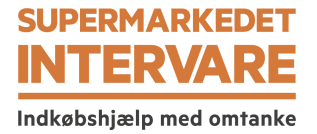

#### **Noter**

#### **1 Anvendt regnskabspraksis (fortsat)**

#### **Personaleomkostninger**

Personaleomkostninger omfatter løn og gager, inklusive feriepenge og pensioner, samt andre omkostninger til social sikring m.v. til virksomhedens medarbejdere. I personaleomkostninger er fratrukket modtagne godtgørelser fra offentlige myndigheder. I personaleomkostninger modregnes viderefakturerede omkostninger til/fra datterselskabet nemlig.com a/s.

#### **Afskrivninger**

Afskrivninger omfatter afskrivninger på immaterielle og materielle anlægsaktiver.

Kostprisen med fradrag af forventet scrapværdi for færdiggjorte udviklingsprojekter afskrives lineært over den forventede brugstid.

Afskrivningsgrundlaget, der opgøres som kostprisen med fradrag af eventuel restværdi, afskrives lineært over den forventede brugstid, baseret på følgende vurdering af aktivernes forventede brugstider:

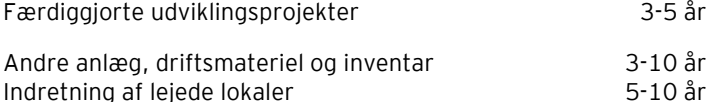

Afskrivningsgrundlaget opgøres under hensyntagen til aktivets restværdi og reduceres med eventuelle nedskrivninger. Afskrivningsperioden og restværdien fastsættes på anskaffelsestidspunktet og revurderes årligt. Overstiger restværdien aktivets regnskabsmæssige værdi, ophører afskrivning.

Ved ændring i afskrivningsperioden eller restværdien indregnes virkningen for afskrivninger fremadrettet som en ændring i regnskabsmæssigt skøn.

#### **Resultat af kapitalandele i tilknyttede virksomheder**

Posten omfatter modtagne udbytter fra tilknyttede virksomheder i det omfang udbyttet ikke overstiger den akkumulerede indtjening i den tilknyttede virksomhed i ejerperioden.

Posten omfatter desuden tab og gevinst ved afståelse af kapitalandele. Tab og gevinster opgøres som forskellen mellem salgspris og den regnskabsmæssige værdi på salgstidspunktet.

#### **Finansielle indtægter og omkostninger**

Finansielle indtægter og omkostninger indregnes i resultatopgørelsen med de beløb, der vedrører regnskabsåret. Finansielle poster omfatter renteindtægter og -omkostninger, realiserede og urealiserede kursgevinster og -tab ved omregning af transaktioner i fremmed valuta samt tillæg og godtgørelse under acontoskatteordningen m.v.

#### **Skat**

Skat af årets resultat omfatter aktuel skat af årets forventede skattepligtige indkomst og årets regulering af udskudt skat. Årets skat indregnes i resultatopgørelsen med den del, der kan henføres til årets resultat, og i egenkapitalen med den del, som kan henføres til transaktioner indregnet i egenkapitalen.

Virksomheden og de danske dattervirksomheder er sambeskattede. Den danske selskabsskat fordeles mellem overskuds- og underskudsgivende danske selskaber i forhold til disses skattepligtige indkomst (fuld fordeling).

Sambeskattede selskaber med overskydende skat godtgøres som minimum i henhold til de gældende satser for rentegodtgørelser af administrationsselskabet, ligesom sambeskattede selskaber med restskat som maksimum betaler et tillæg i henhold til de gældende satser for rentetillæg til administrationsselskabet.

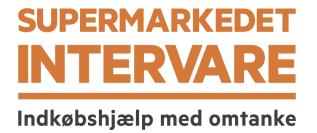

#### **Noter**

**1 Anvendt regnskabspraksis (fortsat)**

## **Balancen**

#### **Immaterielle anlægsaktiver**

Immaterielle anlægsaktiver omfatter igangværende og færdiggjorte udviklingsprojekter, der direkte og indirekte kan henføres til udviklingsaktiviteter.

Udviklingsprojekter, der er klart definerede og identificerbare, og hvor den tekniske gennemførlighed, tilstrækkelige ressourcer og et potentielt fremtidigt marked eller udviklingsmulighed kan påvises, og hvor det er hensigten at fremstille, markedsføre eller anvende projektet, indregnes som immaterielle aktiver, hvis kostprisen kan opgøres pålideligt, og der er tilstrækkelig sikkerhed for, at den fremtidige indtjening kan dække produktions- salgs- og administrationsomkostninger samt udviklingsomkostningerne. Øvrige udviklingsomkostninger indregnes i resultatopgørelsen, efterhånden som omkostningerne afholdes.

Udviklingsomkostninger, der er indregnet i balancen, måles til kostpris med fradrag af akkumulerede afog nedskrivninger.

Efter færdiggørelsen af udviklingsarbejdet afskrives udviklingsomkostninger lineært over den vurderede økonomiske brugstid.

#### **Materielle anlægsaktiver**

Materielle anlægsaktiver måles til kostpris med fradrag af akkumulerede af- og nedskrivninger. Kostprisen omfatter anskaffelsesprisen og omkostninger direkte knyttet til anskaffelsen indtil det tidspunkt, hvor aktivet er klar til brug.

Fortjeneste eller tab opgøres som forskellen mellem salgspris med fradrag af salgsomkostninger og den regnskabsmæssige værdi på salgstidspunktet. Fortjeneste og tab ved salg af materielle aktiver indregnes i resultatopgørelsen under andre driftsindtægter, i det omfang salgsprisen overstiger den oprindelige kostpris.

#### **Kapitalandele i tilknyttede virksomheder**

Kapitalandele i dattervirksomheder måles til kostpris.

#### **Værdiforringelse af anlægsaktiver**

Den regnskabsmæssige værdi af immaterielle og materielle anlægsaktiver samt kapitalandele i dattervirksomheder vurderes årligt for indikationer på værdiforringelse.

Foreligger der indikationer på værdiforringelse, foretages nedskrivningstest af hvert enkelt aktiv henholdsvis gruppe af aktiver. Der foretages nedskrivning til genindvindingsværdien, hvis denne er lavere end den regnskabsmæssige værdi.

Som genindvindingsværdi anvendes den højeste værdi af nettosalgspris og kapitalværdi. Kapitalværdien opgøres som nutidsværdien af de forventede nettopengestrømme fra anvendelsen af aktivet eller aktivgruppen og forventede nettopengestrømme ved salg af aktivet eller aktivgruppen efter endt brugstid.

Tidligere indregnede nedskrivninger tilbageføres, når begrundelsen for nedskrivningen ikke længere består. Nedskrivninger på goodwill tilbageføres ikke.

#### **Varebeholdninger**

Varebeholdninger måles til kostpris efter FIFO-metoden. Er nettorealisationsværdien lavere end kostprisen, nedskrives til denne lavere værdi. Nettorealisationsværdien for varebeholdninger opgøres som salgssum med fradrag af færdiggørelsesomkostninger og omkostninger, der afholdes for at effektuere salget, og fastsættes under hensyntagen til omsættelighed, ukurans og udvikling i forventet salgspris.

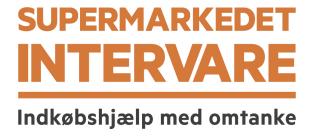

## **Noter**

## **1 Anvendt regnskabspraksis (fortsat)**

#### **Tilgodehavender**

Tilgodehavender måles til amortiseret kostpris.

Der foretages nedskrivning til imødegåelse af tab, hvor der vurderes at være indtruffet en objektiv indikation på, at et tilgodehavende er værdiforringet. Hvis der foreligger en objektiv indikation på, at et individuelt tilgodehavende er værdiforringet, foretages nedskrivning på individuelt niveau.

#### **Periodeafgrænsningsposter**

Periodeafgrænsningsposter, indregnet under aktiver, omfatter forudbetalte omkostninger vedrørende efterfølgende regnskabsår.

#### **Værdipapirer og kapitalandele**

Værdipapirer og kapitalandele, der består af børsnoterede aktier og obligationer, måles til dagsværdi (børskurs) på balancedagen. Kapitalandele, der ikke er optaget til handel på et aktivt marked, måles til kostpris.

#### **Likvider**

Likvider omfatter likvide beholdninger.

#### **Egenkapital**

#### *Reserve for udviklingsomkostninger*

Reserve for udviklingsomkostninger omfatter indregnede udviklingsomkostninger. Reserven kan ikke benyttes til udbytte eller dækning af underskud. Reserven reduceres eller opløses, hvis de indregnede udviklingsomkostninger afskrives eller udgår af virksomhedens drift. Dette sker ved overførsel direkte til egenkapitalens frie reserver.

#### *Foreslået udbytte*

Foreslået udbytte indregnes som en forpligtelse på tidspunktet for vedtagelse på den ordinære generalforsamling (deklareringstidspunktet). Udbytte, som forventes udbetalt for året, vises som en særskilt post under egenkapitalen.

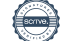

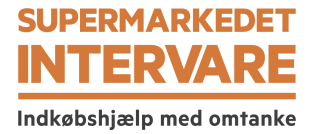

#### **Noter**

## **1 Anvendt regnskabspraksis (fortsat)**

#### **Selskabsskat**

Aktuelle skatteforpligtelser og tilgodehavende aktuel skat indregnes i balancen som beregnet skat af årets skattepligtige indkomst, reguleret for skat af tidligere års skattepligtige indkomster samt betalte acontoskatter.

Udskudt skat måles efter den balanceorienterede gældsmetode af alle midlertidige forskelle mellem regnskabsmæssig og skattemæssig værdi af aktiver og forpligtelser.

Udskudt skat måles på grundlag af de skatteregler og skattesatser, der med balancedagens lovgivning vil være gældende, når den udskudte skat forventes udløst som aktuel skat. Udskudte skatteaktiver indregnes med den værdi, som de forventes at blive udnyttet med, enten ved udligning i skat af fremtidig indtjening eller ved modregning i udskudte skatteforpligtelser inden for samme jurisdiktion. Ændring i udskudt skat som følge af ændringer i skattesatser indregnes i resultatopgørelsen.

#### **Gældsforpligtelser**

Gældsforpligtelser måles til amortiseret kostpris, der sædvanligvis svarer til nominel værdi.

#### **Periodeafgrænsningsposter**

Periodeafgrænsningsposter, indregnet under forpligtelser, omfatter modtagne betalinger, som vedrører indtægter i efterfølgende regnskabsår.

#### **Nøgletal**

De i hoved- og nøgletalsoversigten anførte nøgletal er beregnet således:

Bruttomargin

Soliditetsgrad

Egenkapitalforrentning

Bruttoresultat x 100 Nettoomsætning Egenkapital ultimo x 100 Passiver i alt, ultimo Årets resultat efter skat x 100 Gennemsnitlig egenkapital

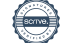

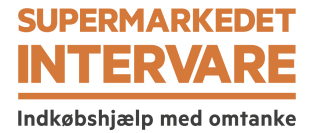

#### **Noter**

**2 Segmentoplysninger**

Selskabets aktiviteter er i Danmark, inden for samme forretningssegment.

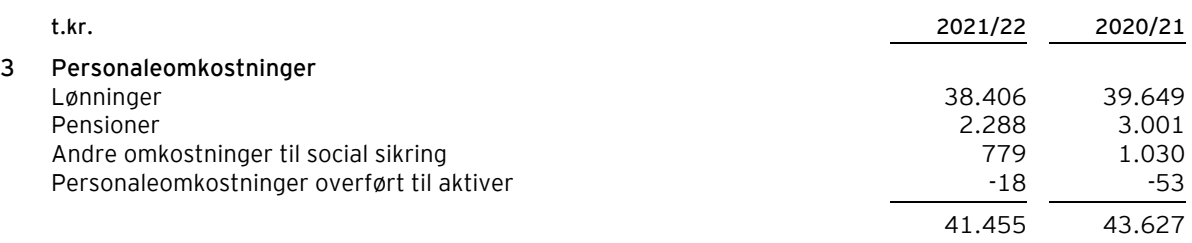

Personaleomkostninger er modregnet med viderefakturerede omkostninger til datterselskabet nemlig.com a/s, som udgør 392.304 t.kr. (2020/21: 502.250 t.kr.).

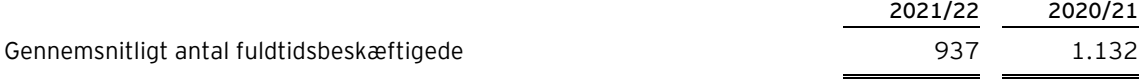

Vederlag til selskabets ledelse udgør samlet 2.867 t.kr. (2020/21: 2.773 t.kr.).

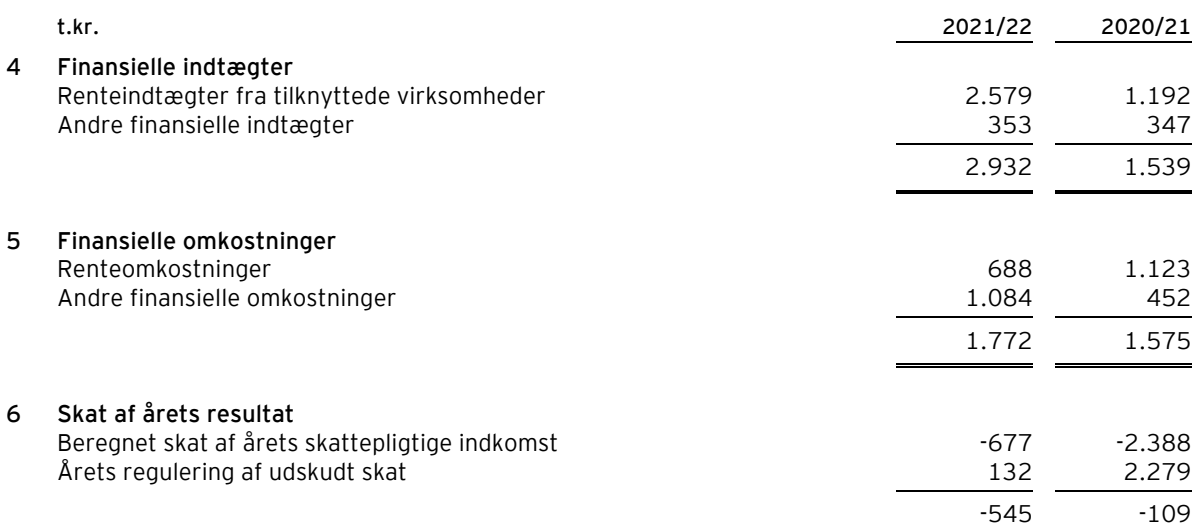

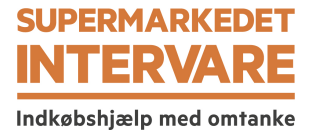

## **Noter**

## **7 Immaterielle anlægsaktiver**

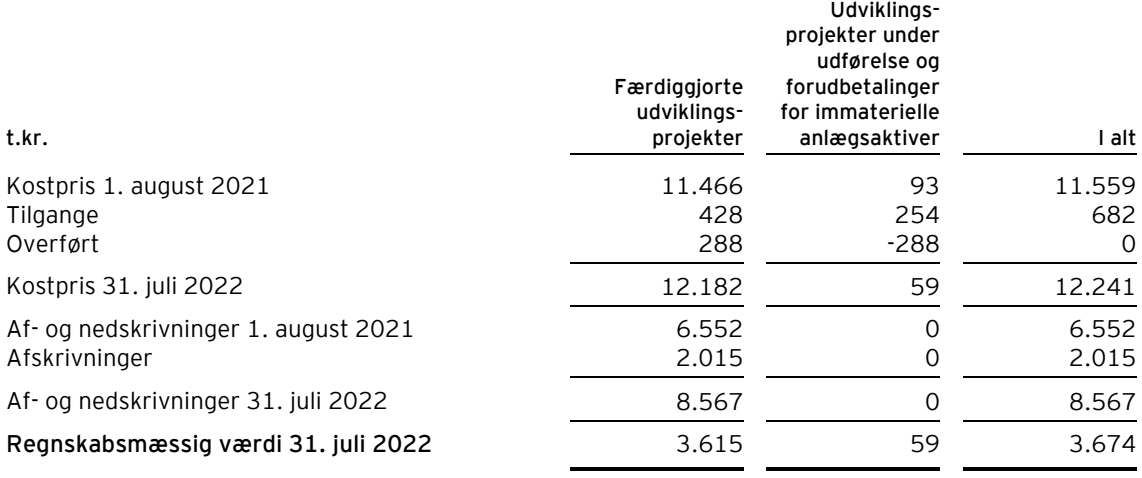

Udviklingsprojekter under udførelse består i udvikling af handelsplatform og selskabets it-systemer. Udviklingsprojekterne har til formål at understøtte selskabets forretningsgrundlag og fremtidige vækst.

## **8 Materielle anlægsaktiver**

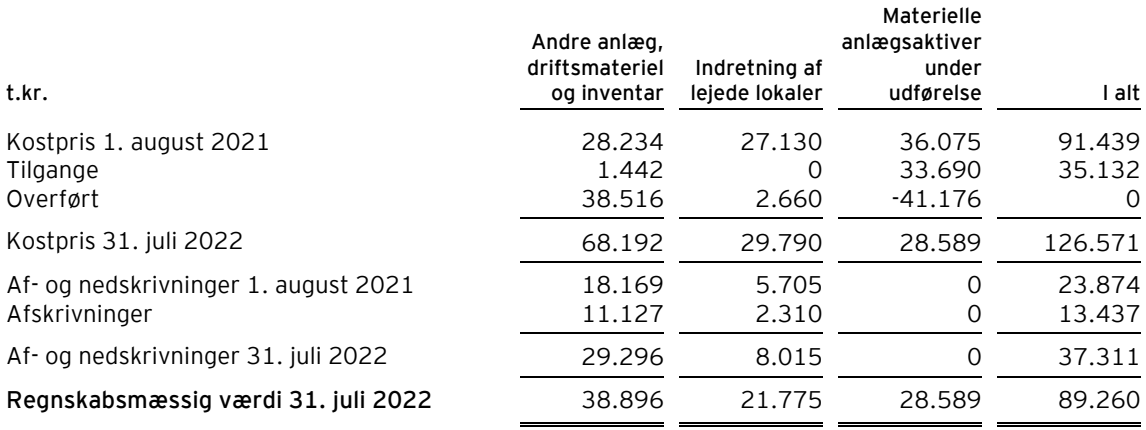

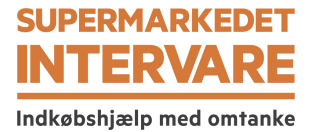

#### **Noter**

**9 Finansielle anlægsaktiver**

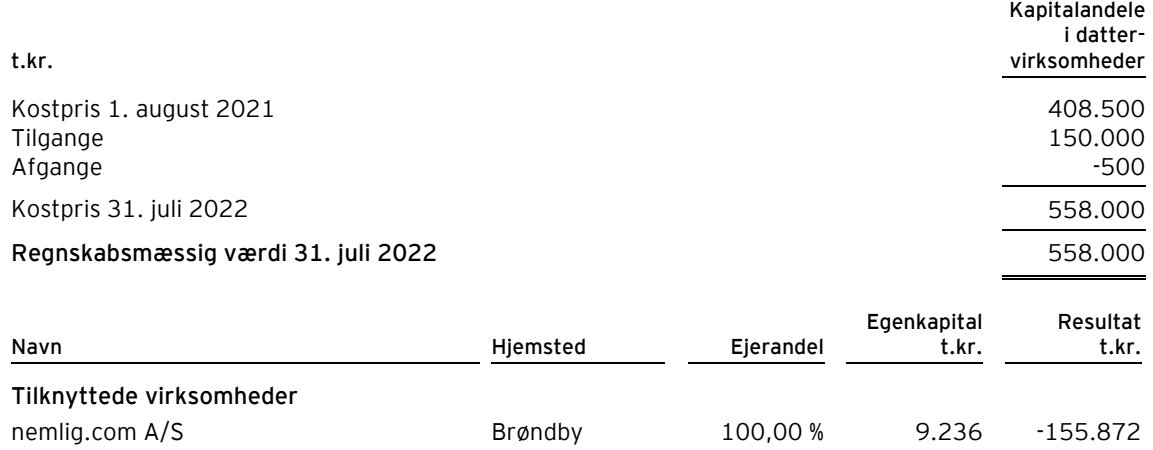

Intervare A/S har i regnskabsåret solgt Aktieselskabet af 5. oktober 2020, og i den forbindelse realiseret en regnskabsmæssig gevinst på 94.306 t.kr., der er indregnet i resultatopgørelsen under Indtægter af kapitalandele i tilknyttede virksomheder.

#### **10 Periodeafgrænsningsposter**

Periodeafgrænsningsposter omfatter periodisering af omkostninger, der først vedrører efterfølgende år.

#### **11 Aktiekapital**

Aktiekapitalen består af 2.936.000 stk. a nom. 1 kr. Ingen aktier er tillagt særlige rettigheder.

Virksomhedens aktiekapital har uændret været 2.936 t.kr. de seneste 5 år.

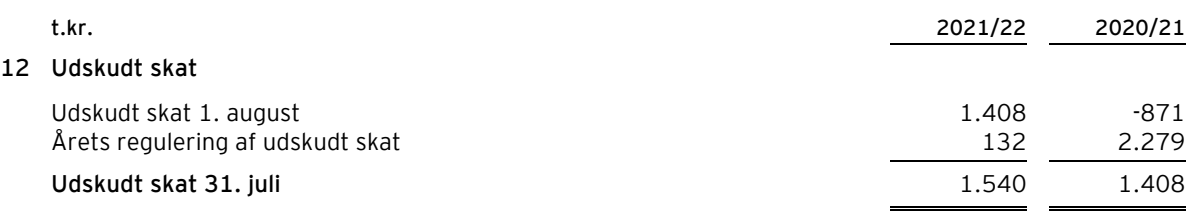

#### **13 Kontraktlige forpligtelser og eventualposter m.v.**

Selskabet er part i enkelte verserende tvister, det er ledelsens vurdering at udfaldet af disse ikke vil have væsentlig negativ indflydelse på selskabets økonomiske stilling.

Selskabet indgår i en dansk sambeskatning med HEARTLAND A/S som administrationsselskab. Selskabet hæftet derfor i henhold til selskabsskattelovens regler herom for indkomstskatter m.v. for de sambeskattede selskaber og ligeledes for eventuelle forpligtelser til at indeholde kildeskat på renter, royalties og udbytter for de sambeskattede selskaber. De sambeskattede selskabers samlede kendte nettoforpligtelse i sambeskatningen fremgår af administrationsselskabets årsregnskab.

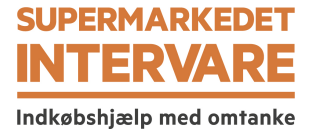

## **Noter**

## **13 Kontraktlige forpligtelser og eventualposter m.v. (fortsat)**

## **Andre økonomiske forpligtelser**

Lejeforpligtelser over for moderselskabet og dennes øvrige dattervirksomheder:

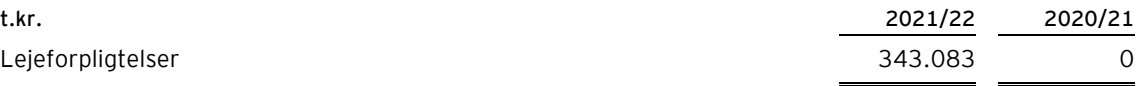

Selskabet har indgået en lejeaftale med uopsigelighed frem til 30. juni 2037. Efter opsigelsesperiodens udløb kan aftalen opsiges med 12 måneders varsel.

Af den samlede forpligtelse forfalder 19.167 t.kr. inden for det kommende regnskabsår.

Leieforpligtelser i øvrigt:

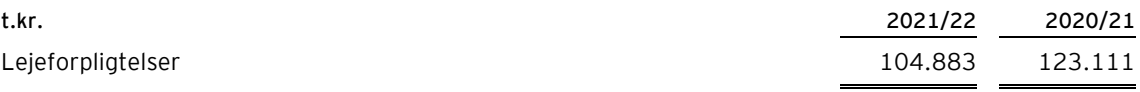

Selskabet har indgået en lejeaftale med uopsigelighed frem til 31. december 2027. Efter opsigelsesperiodens udløb kan aftalen opsiges med 6 måneders varsel.

Af den samlede forpligtelse forfalder 21.332 t.kr. inden for det kommende regnskabsår.

#### **14 Nærtstående parter**

Intervare A/S' nærtstående parter omfatter følgende:

#### **Bestemmende indflydelse**

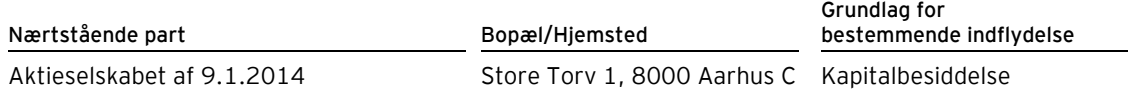

#### **Oplysning om koncernregnskaber**

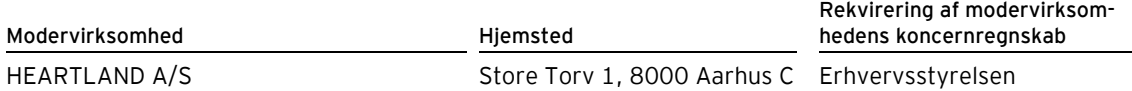

#### **Transaktioner med nærtstående parter**

Intervare A/S har haft følgende transaktioner med nærtstående parter:

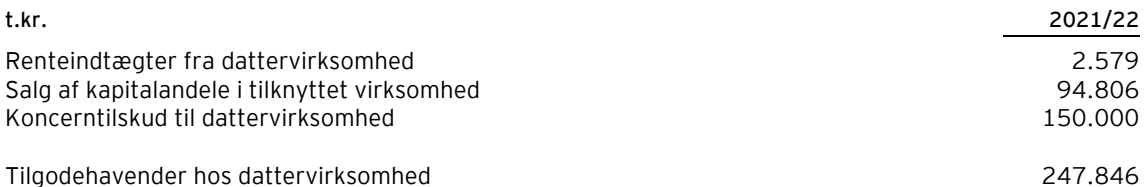

Foruden ovenstående har selskabet en række fællesfunktioner med dattervirksomheden nemlig.com a/s. Fællesfunktionerne består af pakning af varer, indkøbs-, lager- og transportfunktion samt administration og support m.v. Baseret på de afholdte omkostninger foretages en skematisk fordeling heraf ud fra den bedst egnede fordelingsnøgle for den relevante omkostning.

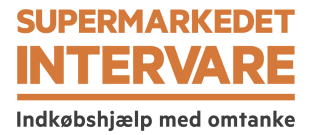

## **Noter**

## **15 Honorar til selskabets generalforsamlingsvalgte revisor**

Honorar til revisor er ikke oplyst med henvisning til årsregnskabslovens § 96, stk. 3. Honoraret er specificeret i koncernregnskabet for HEARTLAND A/S.

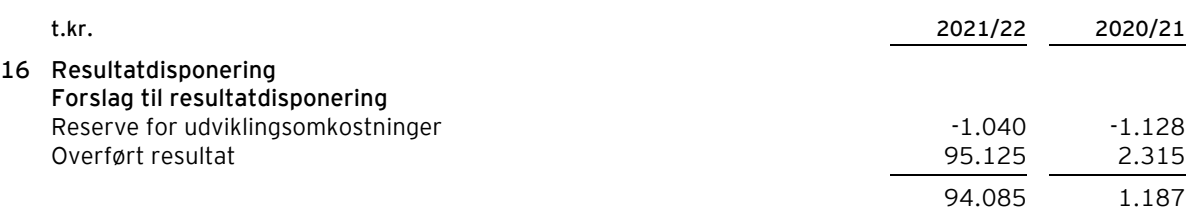

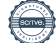

# Verifikation

Transaktion 09222115557484000669

# Dokument

Årsrapport 202122 Intervare Hoveddokument 26 sider Påbegyndt 2022-12-23 15:18:51 CET (+0100) af Soffy Olivia Monies (SOM) Færdiggjort 2022-12-23 20:16:06 CET (+0100)

# Initiativtager

# Soffy Olivia Monies (SOM)

nemlig.com sfo@nemlig.com 60385729

# Signerende parter

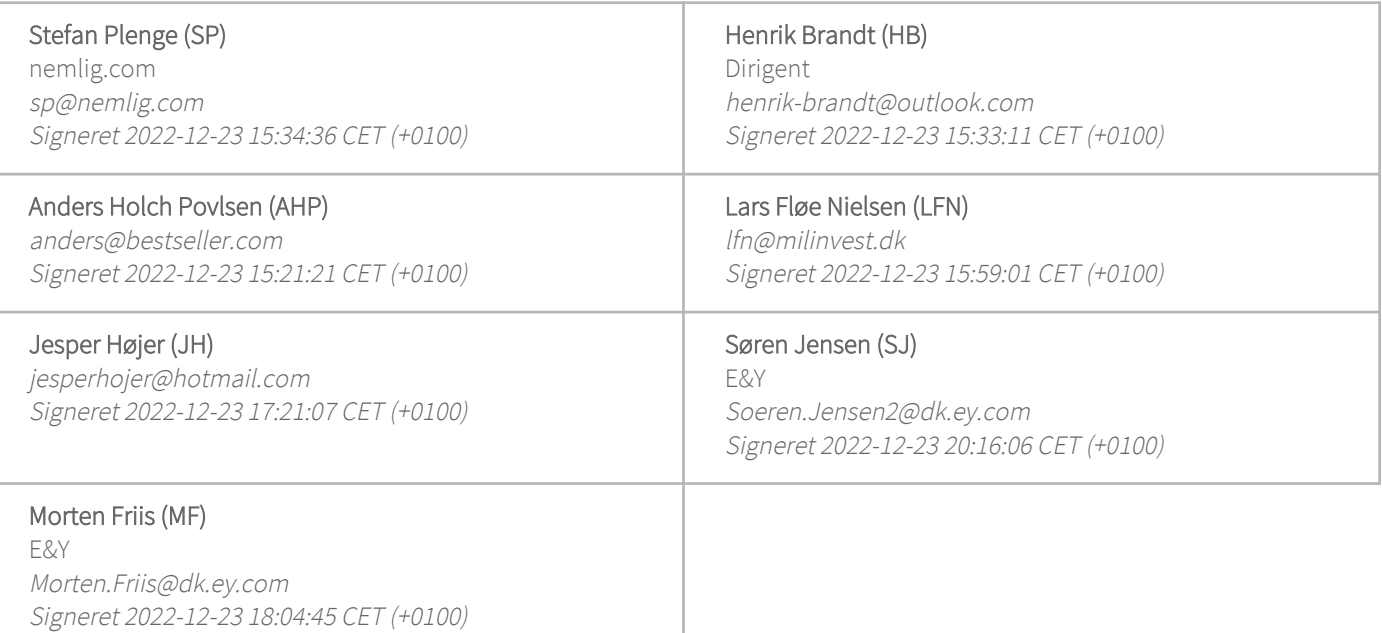

Denne verificering blev udstedt af Scrive. Information med kursiv er sikkert verificeret af Scrive. For mere information/bevismateriale om dette dokument se de skjulte vedhæftede filer. Brug en PDF-læser såsom Adobe Reader, der kan vise skjulte vedhæftede filer, for at se vedhæftede filer. Vær opmærksom på, at hvis dokumentet udskrives, kan integriteten af en sådan udskrevet kopi ikke verificeres i henhold til nedenstående, og at en grundlæggende udskrift vil mangle indholdet af de skjulte vedhæftede filer. Den digitale signatur (elektronisk segl) sikrer, at integriteten af dette dokument, inklusive de skjulte

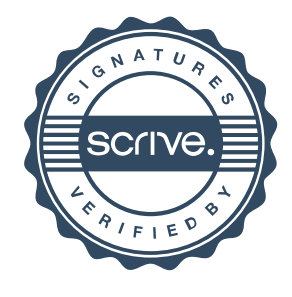

# Verifikation

Transaktion 09222115557484000669

vedhæftede filer, kan bevises matematisk og uafhængigt af Scrive. For at gøre det mere bekvemmeligt leverer Scrive også en service, der giver dig mulighed for automatisk at verificere dokumentets integritet på: https://scrive.com/verify

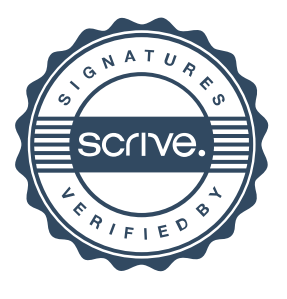